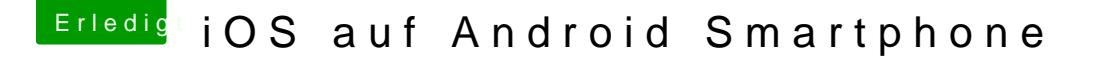

Beitrag von Raptortosh vom 26. Mai 2020, 23:18

Natürlich geht das!

1. Kann ich deinen link nicht aufrufen! Der hier ist das gleiche (ha [https://www.google.com/amp/s/w &galaxy-s6](https://www.google.com/amp/s/www.inside-digital.de/news/35037-erstes-samsung-smartphone-mit-ios-ios-8-erfolgreich-auf-galaxy-s6-installiert/amp)-installiert/amp

2. Ich empfehle dir einen Blick auf meinem Screenshot zu werfen...

3. Du hättest das Datum selbst sehen können!